## Medula Aktarımı ile SGK Ek Fatura Kesme

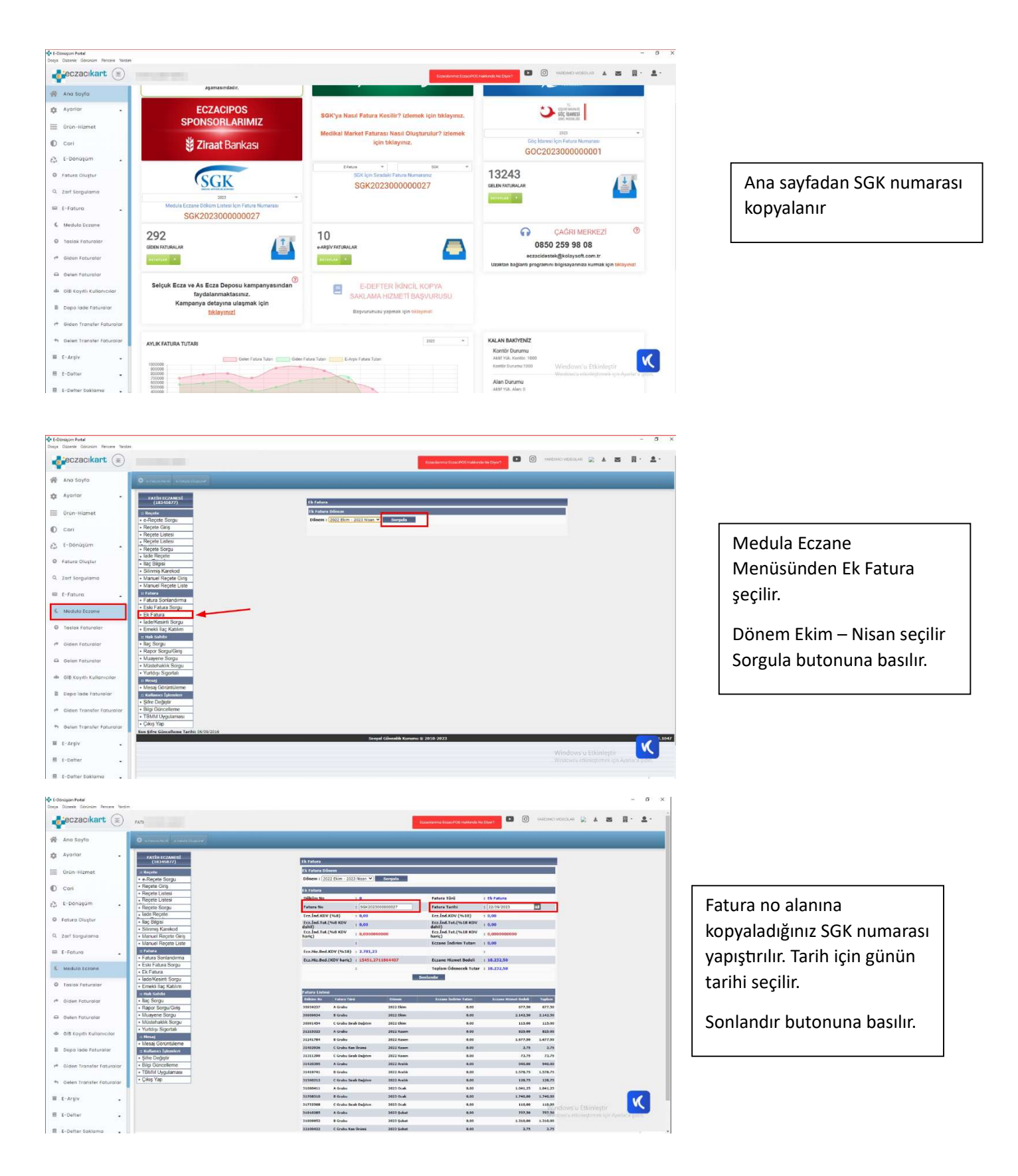

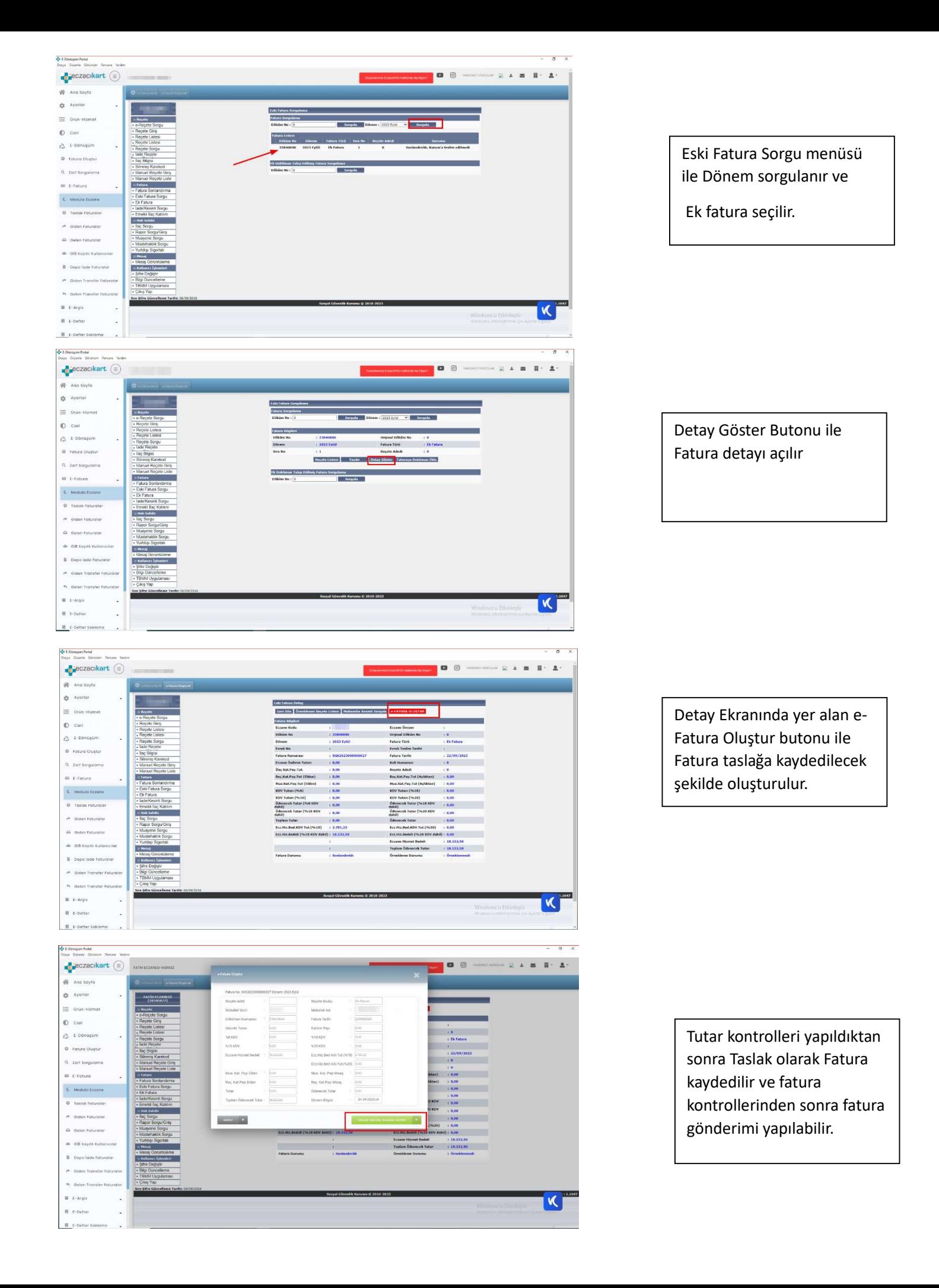